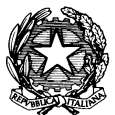

## Ministero dell'Istruzione ISTITUTO DI ISTRUZIONE SUPERIORE "J. TORRIANI" E-mail: cris004006@pec.istruzione.it, cris004006@istruzione.it Sito Web: www.iistorriani.it ISTITUTO TECNICO - LICEO SCIENTIFICO Via Seminario, nº 17/19 - 26100 CREMONA <sup>2</sup> 037228380 - Fax: 0372412602 ISTITUTO PROFESSIONALE - IeFP Sezione associata "ALA PONZONE CIMINO" Via Gerolamo da Cremona, 23 - 26100 CREMONA <sup>2</sup> 037235179 - Fax: 0372457603

## PROGRAMMA SVOLTO A.S. 2020/2021

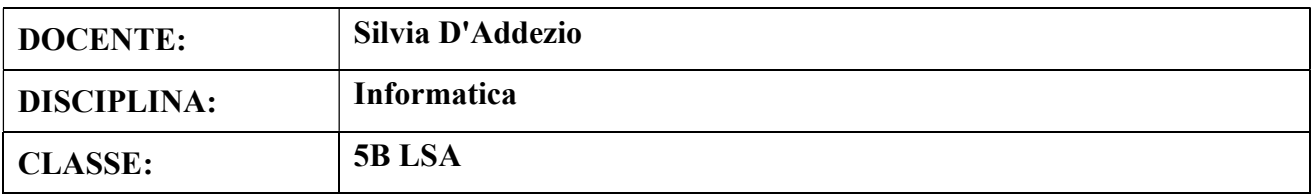

## Per ogni Modulo svolto vengono indicati i relativi contenuti affrontati.

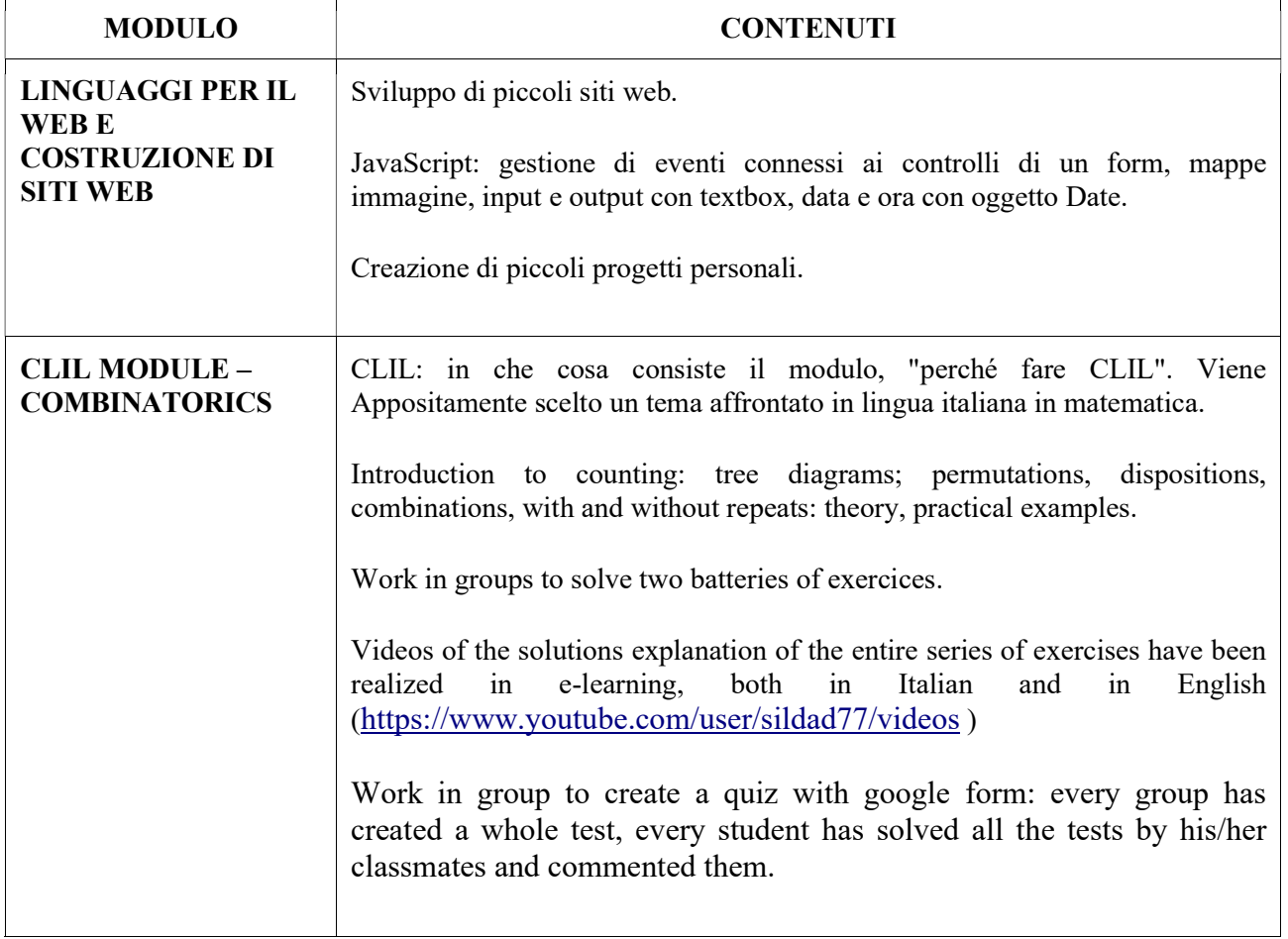

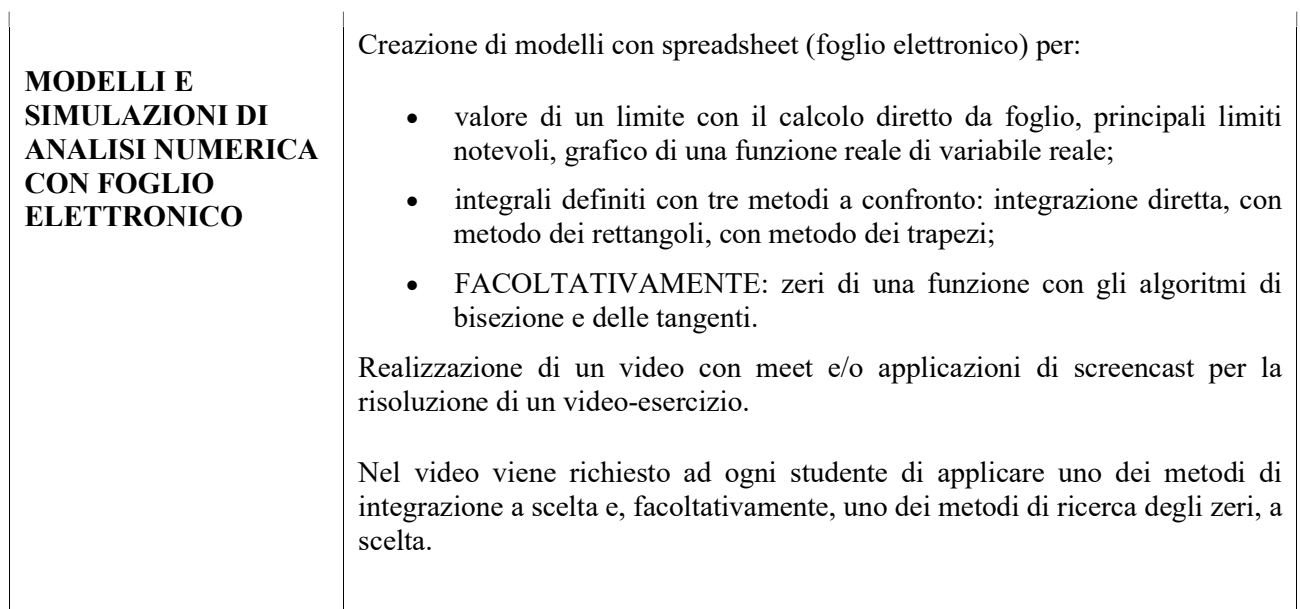

## Data 30/05/2021

Il programma è stato visionato e approvato dai rappresentanti degli studenti della classe.